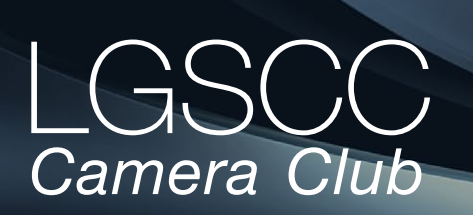

### [losgatos–saratogacameraclub.org](http://www.losgatos-saratogacameraclub.org)

### **In this issue** *-items below link to pages*

- *May meeting online- Covid-19 Issue 25*
- *[Member Biography Sue Anawalt](#page-1-0)*
- *[1st Place Winners from April Tell Their Stories](#page-2-0)*
- *[3200 Undeveloped Film Rolls](#page-4-0)*
- *[Free Extension spots 99% of Fake Portraits](#page-5-0)*
- *[Why I Love Photography](#page-6-0)*
- *[Ukranian Photographer Documents the War](#page-7-0)*
- *[Infrared Photography with Kodak AeroChrome](#page-8-0)*
- *[Beautiful and Quirky pet photography](#page-9-0)*
- *[Energy of Seoul at Night](#page-10-0)*

### **Next Competition - Nature/Travel was May 2nd**

Judge for May was Gary Crabbe - Gary is an award-winning photographer and author living in the San Francisco Bay Area. Gary began his photographic career spending nearly a decade managing the image library for famed National

Geographic photographer Galen Rowell. *Nature -* There is one hard and fast rule, whose spirit must be observed at all times: The welfare of the subject is more important than the photograph. This means that practices such as baiting of subjects with a living creature and removal of birds from nests, for the purpose of obtaining a photograph, are highly unethical, and such photographs are not allowed in Nature competitions. Judges are warned not to reward them. Our policy on aerial photography does not permit animals or birds in their natural . . . [MORE](https://www.losgatos-saratogacameraclub.org/Competitions/ClubCompetitionTypeInfo.aspx)

*Travel - A Photo Travel image expresses the characteristic*  features or culture of a land as they are found naturally. There are no geographic limitations. Images from events or activities arranged specifically for photography, or of subjects directed or hired for photography are not permitted. Close up pictures of people or objects must include features that provide information about the location. Techniques that add, relocate, replace or remove any element of the original image, except by cropping, are not permitted. The only allowable adjustments . . . [MORE](https://www.losgatos-saratogacameraclub.org/Competitions/ClubCompetitionTypeInfo.aspx) Volume 44 Issue 5 ► May 2022

# **Notices and Coming Events**

*See the [Calendar](https://www.losgatos-saratogacameraclub.org/club/clubschedules.aspx) on our web site for updates or details.* 

**Mon. May 16, Krisztina Scheeff - Photographing the Spirit of Birds –** In this talk, Krisztina will delve into the stories of her favorite birds, such as the sweet Atlantic Puffins in Scotland, and the explosive flight of the Sandhill Cranes in Bosque del Apache. You must register in advance here - [https://us02web.zoom.us/meeting/](https://us02web.zoom.us/meeting/register/tZwvcuCvrzorHtNVrDNfUObKCIYjaqFy55_y) [register/tZwvcuCvrzorHtNVrDNfUObKCIYjaqFy55\\_y](https://us02web.zoom.us/meeting/register/tZwvcuCvrzorHtNVrDNfUObKCIYjaqFy55_y)

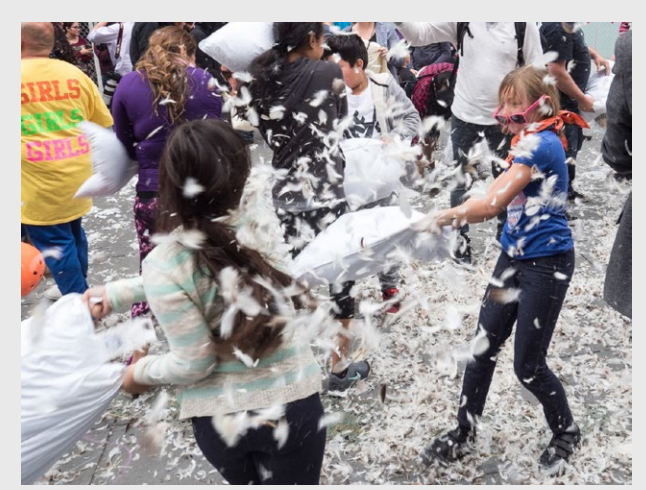

*Past PhotoJournalism winning image by Larry Shapiro*

**Watch this space in next month's newsletter for details about beginning potential in-person meetings in June.**

## **Special Interest Groups Open to All Members**  *click on links below for more information*

[Special Interest Group - Seeing in Sixes](https://www.losgatos-saratogacameraclub.org/Club/News_View.aspx?AnnouncementId=6f4c79ca-7b9f-4e43-a572-fb866b849d75) [Special Interest Group in Monochrome Photography](https://www.losgatos-saratogacameraclub.org/Club/News_View.aspx?AnnouncementId=8dd64510-dd97-41c2-b85f-732d6eff521d) [Special Interest Group with Rotating Assignments](https://www.losgatos-saratogacameraclub.org/Club/News_View.aspx?AnnouncementId=31294e8a-2645-4b76-b705-7857e4b3c4a2) [Special Interest Group in Photoshop](https://www.losgatos-saratogacameraclub.org/Club/News_View.aspx?AnnouncementId=adaee8c7-2e50-43c8-b157-e911cd7afc11) [Special Interest Group - Novice Only](https://www.losgatos-saratogacameraclub.org/Club/News_View.aspx?AnnouncementId=ba2dc629-6e30-49b4-b945-8189457cf1dd)

### <span id="page-1-0"></span> **Member Biography - Sue Anawalt**

I grew up in Kalamazoo Michigan. At eight I started playing tennis and was playing in National tournaments by the time I was 13. My level of tennis play was a partial reason for coming to Stanford University where I played on the Women's team such as it was. I qualify the team play due to the fact there was no Title 9 in effect and our team schedule was greatly reduced compared to today.

# *"After my husband died in 2013, my camera became my close friend and obsession. ."*

I was married to my husband, Howie, at the end of my sophomore year and in my senior year went to Berkeley where I graduated. I spent a graduate year obtaining my teaching credential. I ended up instructing mainly high school English. After a brief interval of not playing tennis, I returned to the game. I even became a teaching professional. I started playing senior tennis nationally and internationally as a representative of the United States.

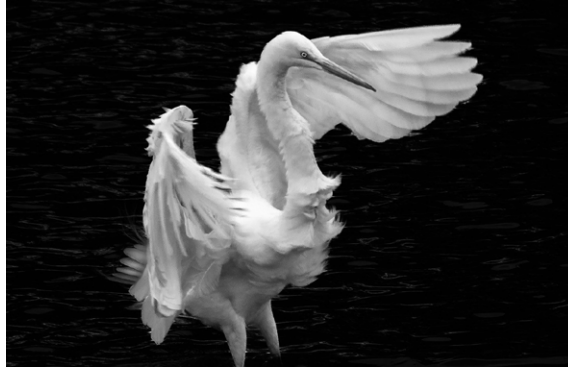

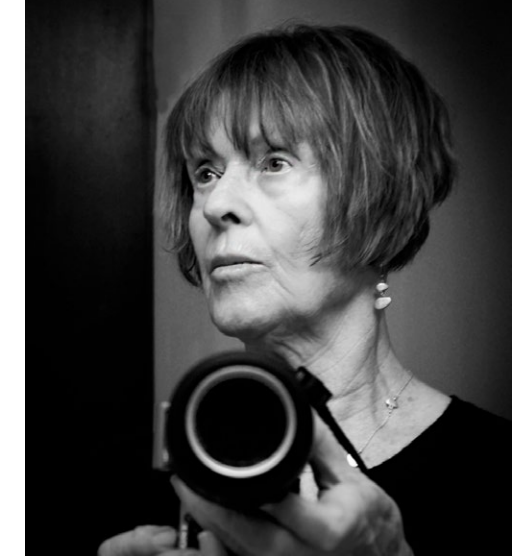

When my husband, an attorney, retired we spent five years living part time in Seattle. There began his interest in photography. To defend myself during our walks when he was constantly stopping to take photos, I decided in 2005 to buy my first camera. After my husband died in 2013, my camera became my close friend and obsession. Mary Ellen encouraged me to join the Camera Club which I did in 2014.

 I am exceedingly grateful to the generosity of club members in aiding and directing me in learning about photography. Many members with their vast experience have inspired me in their wonderful capacity to capture a world in pictures. Whether it is using angles, light, or technological avenues available, the club has helped me to improve in this field I love so much.

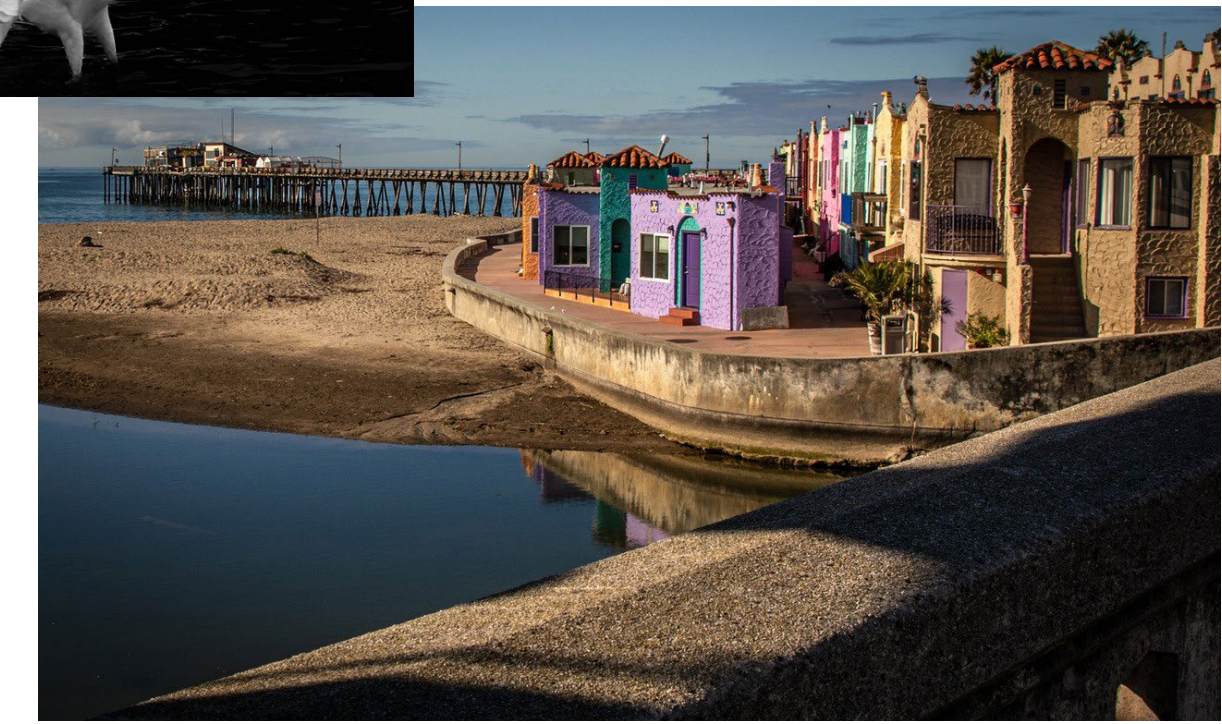

## **April Competition Winners Tell Us How They Did It**

### <span id="page-2-0"></span>**[3 of 3] Aurora Corona Sequence, Rick Whitacre, Nature Projected. See all three images on the club home page** ►

We managed to get back up to Fairbanks to see the Auroras again this year and had amazing luck. Out of 8 nights there and 7 nights of actually dragging ourselves out, we had 7 nights of good-to-amazing auroras. Our last night was the best with a magnetic substorm giving us bright auroras and coronas right up until dawn.

Coronas occur when the magnetic fields bring the auroras right overhead. Looking up, you get the feeling that they are raining down on you from above. When photographing auroras, you have to be prepared to point your camera straight up and start shooting as fast as you can.

These three corona images were selected for the sequence because they demonstrated the different colors and shapes that can occur. The colors depend on which atoms and molecules are being excited, how high in the atmosphere they are, and the strength and speed of the electrons bombarding them.

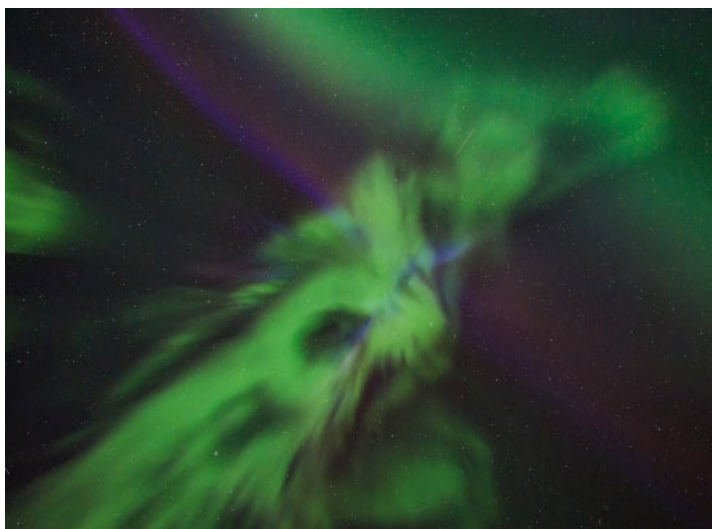

*Third image in the sequence using a Sony A7S3, Sigma 14-24mm f/2.8 at 14mm f/2.8, 6s, ISO 6400*

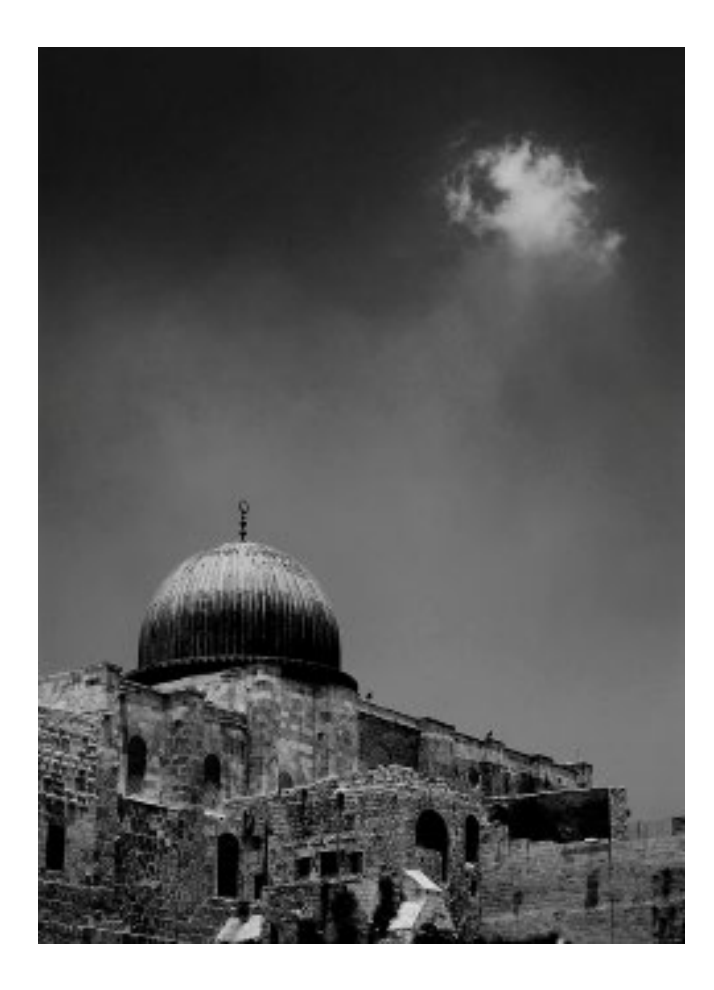

### **◄ Al-Aqsa Mosque, built and rebuilt over the centuries on top of the Temple Mount in the Old City of Jerusalem, is the third holiest site in Islam, Chris Cassell, Travel projected**

I took this photo during a trip to Israel in 2006 led by Congregation Beth David in Saratoga. Rounding a corner on the Temple Mount, I saw the cloud near the mosque and moved quickly to compose the photo. In my haste I left the settings at jpeg rather than raw. The resulting image is fairly good, though I have to be careful with adjustments lest the sky get posterized. This was my first extended trip with a DSLR, having transitioned from film earlier that year. Being cautious with my limited memory card capacity, I was leaving the camera at jpeg by default.

Nikon D200(APS-C sensor), 1/200 sec at ISO 160, Nikkor 24-85 zoom with 1.5 multiplier to make equivilent of 72mm at f/7.1

## **April Competition Winners Tell Us How They Did It (continued)**

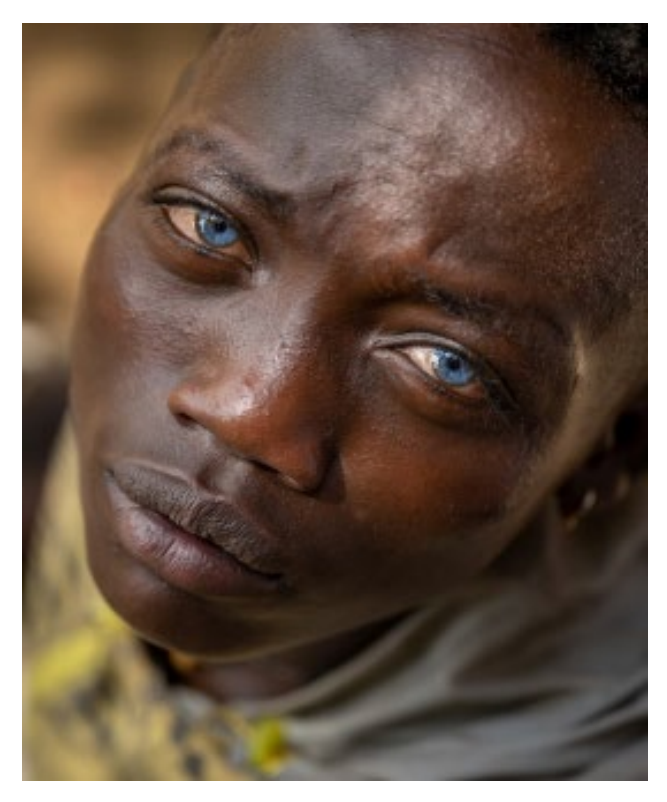

#### **◄ Rare Blue Genes, Jerry Held, Pictorial Color Projected**

In February, I did a 10 day trip to the Omo Valley of Ethiopia with Bryan Peterson. We spent most of our time visiting tribes in their villages but also spent some time in a couple of small towns. In the town of Jinka, there is an orphan boy who is well known because of his extremely rare blue eyes. We had arranged to meet him and spent some time doing some posed shots. During a break, he was sitting on a step and I was a couple of steps above him. I asked him to look up and got this shot. I've found that being above a young subject often provides wide open eyes with an emotional expression – worked this time.

Nikon Z9 Nikkor 24-70 @70mm f/2.8 1/500s ISO 250

### **Down the Ramp, Sue Anawalt, Monochrome Projected ►**

Over the past few years I have joined my son in trips up to the Dolphin Club by the San Francisco Municipal Pier. While he did cold water swimming, I walked around the area. From just below Ghiradelli Square there is a ramp that descends to the bay. The shooting of Down the Ramp took place in mid-day. That curved structure, offering a white background and dark shadows, intrigued me as a potential for a good black and white photo. I set myself up to wait for a pedestrian to come down it. Lo and behold, I got a bicyclist! I did my primary work in Light Room. In Photo Shop I removed a white post that was in the lower right corner and lightened the rider's face some. I selected Silver Nik harsh structure pre-set for the conversion to black and white. I used my old Nikon D5600 as I had bought a new 70 to 300 lens I wanted to try. (I had not yet purchased an adapter for my other camera.)

### Camera information: 70mm, f 8, ISO 400, 1/2000.

# **3,200 Undeveloped Film Rolls**

### <span id="page-4-0"></span>*from PetaPixel.com by Phil Mistry*

Photographer Charles Daniels has been photographing famous rockers like Rod Stewart, Jimi Hendrix, The Who's Pete Townshend, Aerosmith's Steven Tyler, and others since the late 1960s. However, tens of thousands of his photos have never been seen — they are sitting in roughly 3,200 rolls of undeveloped film in his Boston home. See the article - [https://petapixel.com3200-undeveloped-film](https://petapixel.com/2022/03/20/photographers-3200-undeveloped-film-rolls-hold-history-of-rock-n-roll/)

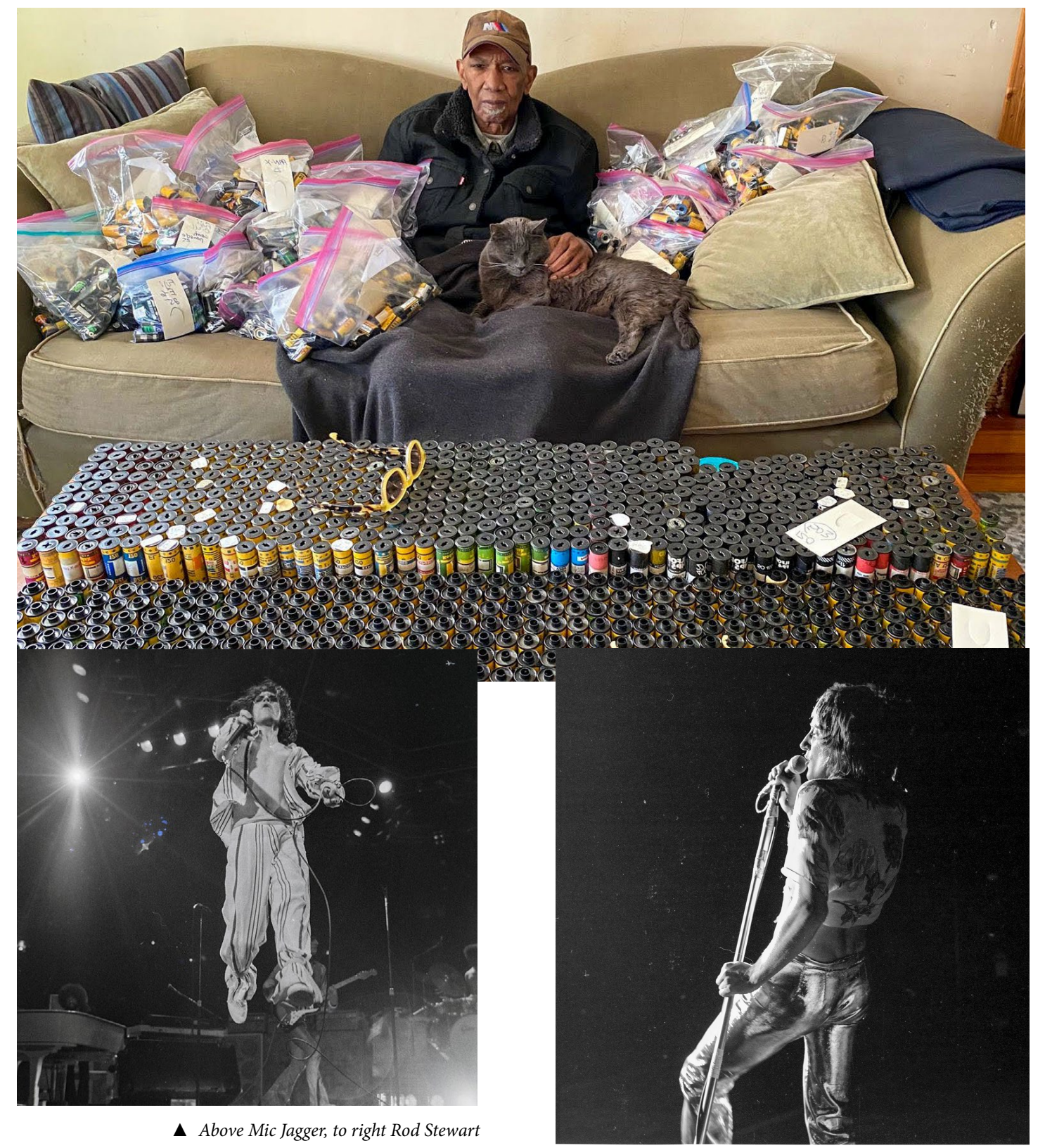

## **Free Google Chrome Extension Spots 99.29% of Fakes**

<span id="page-5-0"></span> *by John Aldred, diyphotography.net*

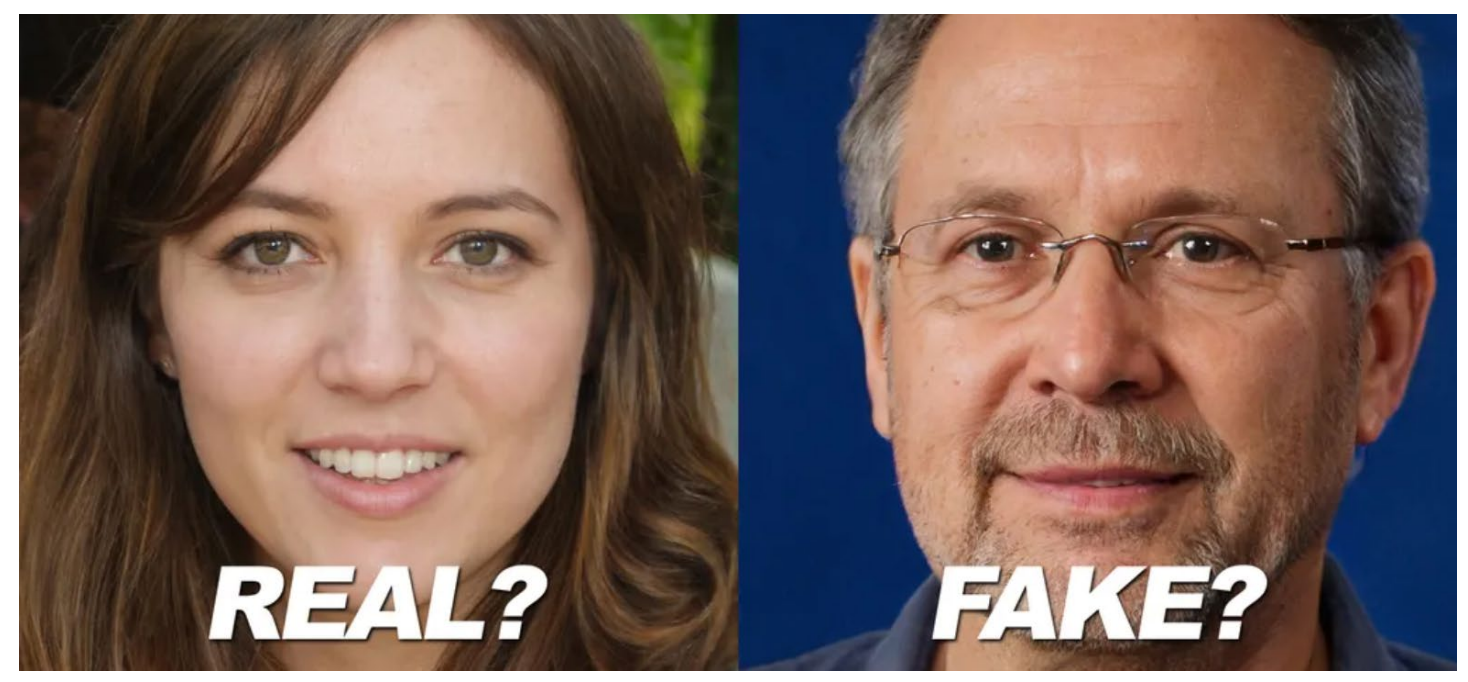

With the rise in AI-generated imagery lately, creating fake images, even very realistic looking human faces is become more widespread and readily available than ever – especially thanks to services like This Person Does Not Exist – which uses NVIDIA tech that we've featured here before. To our eyes, it's often almost impossible to tell what's real and what's not anymore.

But a new Chrome extension from V7 Labs wants to take the guesswork out of figuring out which faces on the web are fake and which are legit, and it does it with a claimed 99.28% accuracy. It's designed to help rid us of misleading content and fake profiles for people who simply do not exist in the real world, as V7 Labs founder [Alberto Rizzoli explains in a video](https://www.loom.com/share/2dbcf5db9b1641dd8d5acfea862982a3)  [published to Loom.](https://www.loom.com/share/2dbcf5db9b1641dd8d5acfea862982a3)

A second video, below, demonstrates some examples of photos detected in the software as both genuine and fake. And no, there's nothing wrong with your audio, leave your volume control alone. The video is completely without sound, so it's not you. Click on video below

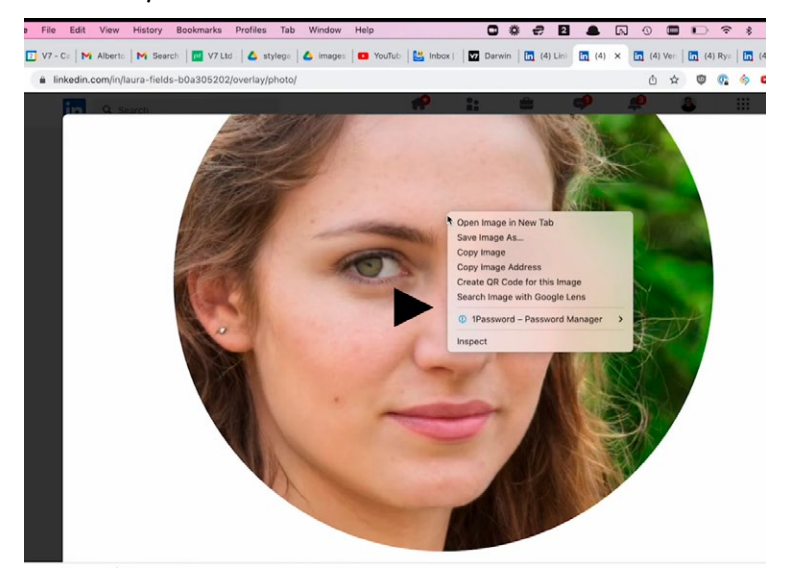

At the moment, this extension only works on NVIDIA GAN generated images, such as those from This Person Does Not Exist, and while the whole idea might seem a little over the top, Rizzoli told PetaPixel that "this Chrome Extension will help the authorities (and regular people) spot and report profiles spreading fake news and creating informational chaos", and cited an example of a Twitter account it detected that uses an AI-generated face to spread false information about the war in Ukraine.

Entire article here - [https://www.diyphotography.net/](https://www.diyphotography.net/new-google-chrome-extension-helps-you-spot-fake-photos-with-99-29-acc) [new-google-chrome-extension-helps-you-spot-fake](https://www.diyphotography.net/new-google-chrome-extension-helps-you-spot-fake-photos-with-99-29-acc)[photos-with-99-29-accuracy/](https://www.diyphotography.net/new-google-chrome-extension-helps-you-spot-fake-photos-with-99-29-acc)

## **Why I Love Photography**

#### <span id="page-6-0"></span>*fstoppers.com by Christopher Malcolm*

ur reasons for finding our way behind the lens of a camera are as various as the courses we choose to take with our lives. Here are just a few of mine.

 Why do we love photography? I mean, let's face it. If it was just a matter of finding a new hobby, there are far less expensive undertakings for us to consider. Perhaps you've taken up photography as a means to support your family. But even the most established professional can attest to the fact that there are plenty of other vocations available if your main concern is a steady and predictable cash flow.

No, the odds are that the reason you picked up photography is far more personal. Maybe you stuck with it because you found it to be a source of income. But, the reason you picked up the camera in the first place and caught the shutterbug virus likely has as much to do with your mode of operation as a human as it does with your bank account.

Most of my milestones as an artist have come not when I learned a new technical skill, but when, in the process of trying to find my artistic voice, I've ended up discovering things about myself. dust.

For example, like most photographers, my journey behind the camera began with shooting the things that were around me: my dog, my house, my neighborhood. When that got to be too limiting, I moved on to shooting things around the city. I live in Los Angeles. It's a big city. But even that was eventually too small to contain my creative ambition.

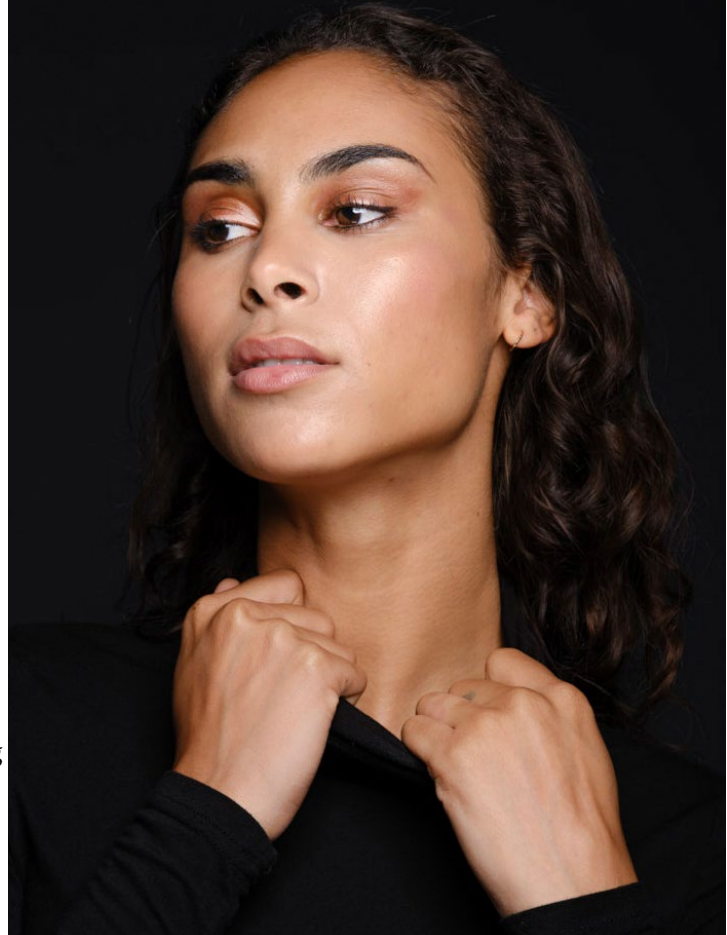

So, I started traveling abroad as much for the photographs as for the culinary delights and the pipe dream of accidentally bumping into a beautiful woman one night leaning against the railing of a cruise ship. Article here - [https://fstoppers.](https://fstoppers.com/opinion/why-i-love-photography-599697) [com/opinion/why-i-love-photography-599697](https://fstoppers.com/opinion/why-i-love-photography-599697)

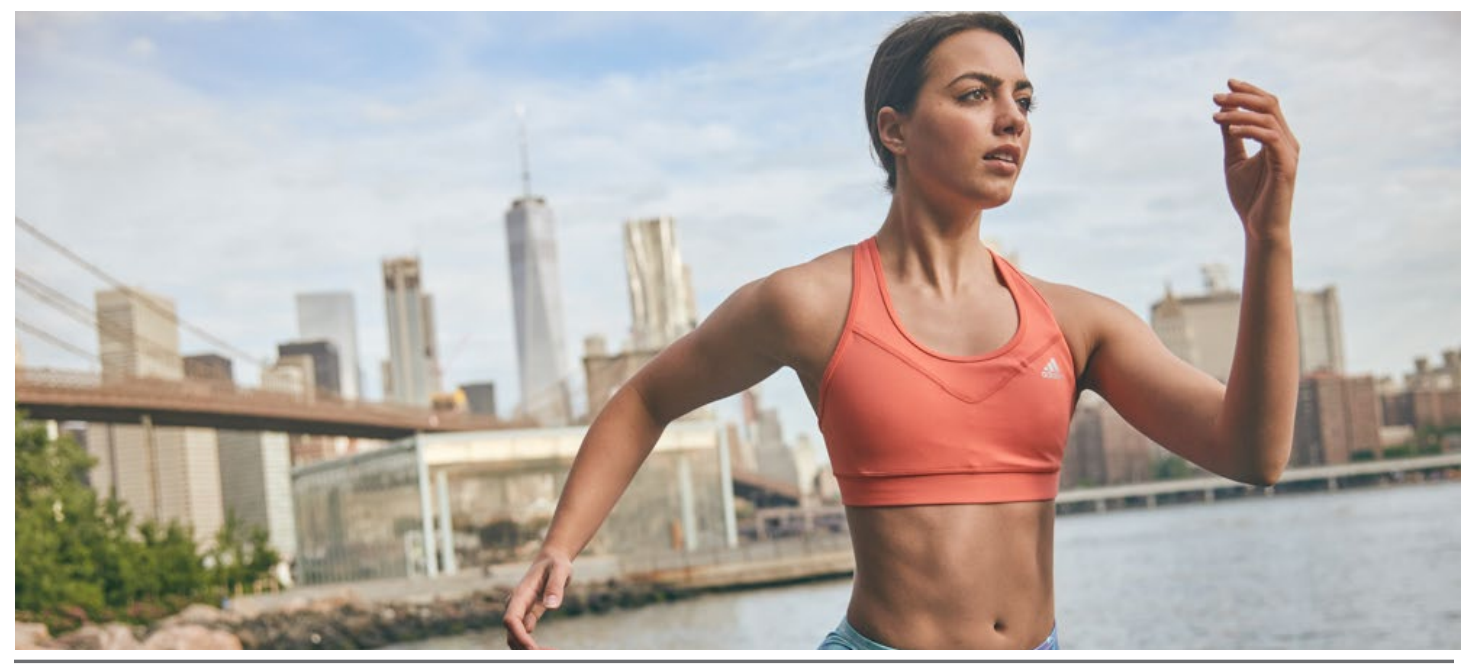

## **Ukrainian Photographer Documents the War**

### <span id="page-7-0"></span>from time.com *by Simon Shuster | Photographs by Maxim Dondyuk*

In the seconds before impact, mortars whistle as they fall, making a loud and almost plaintive sound Maxim Dondyuk will never forget. He will not forget the sting of their shrapnel, which felt like a hot knife in his arm, or the sight of the women and children he photographed during the shelling near Kyiv on March 6. He hopes the people who see his photos will not be able to forget them either. "I don't stay here and do this because I am a masochist," Dondyuk, who is Ukrainian, says by phone from the center of Kyiv. "I do it because sometimes a photo can change people, change societies." With luck, he says, it might help stop a war. See the article here -<https://time.com/6158001/ukraine-invasion-in-photos-kyiv-russia/>

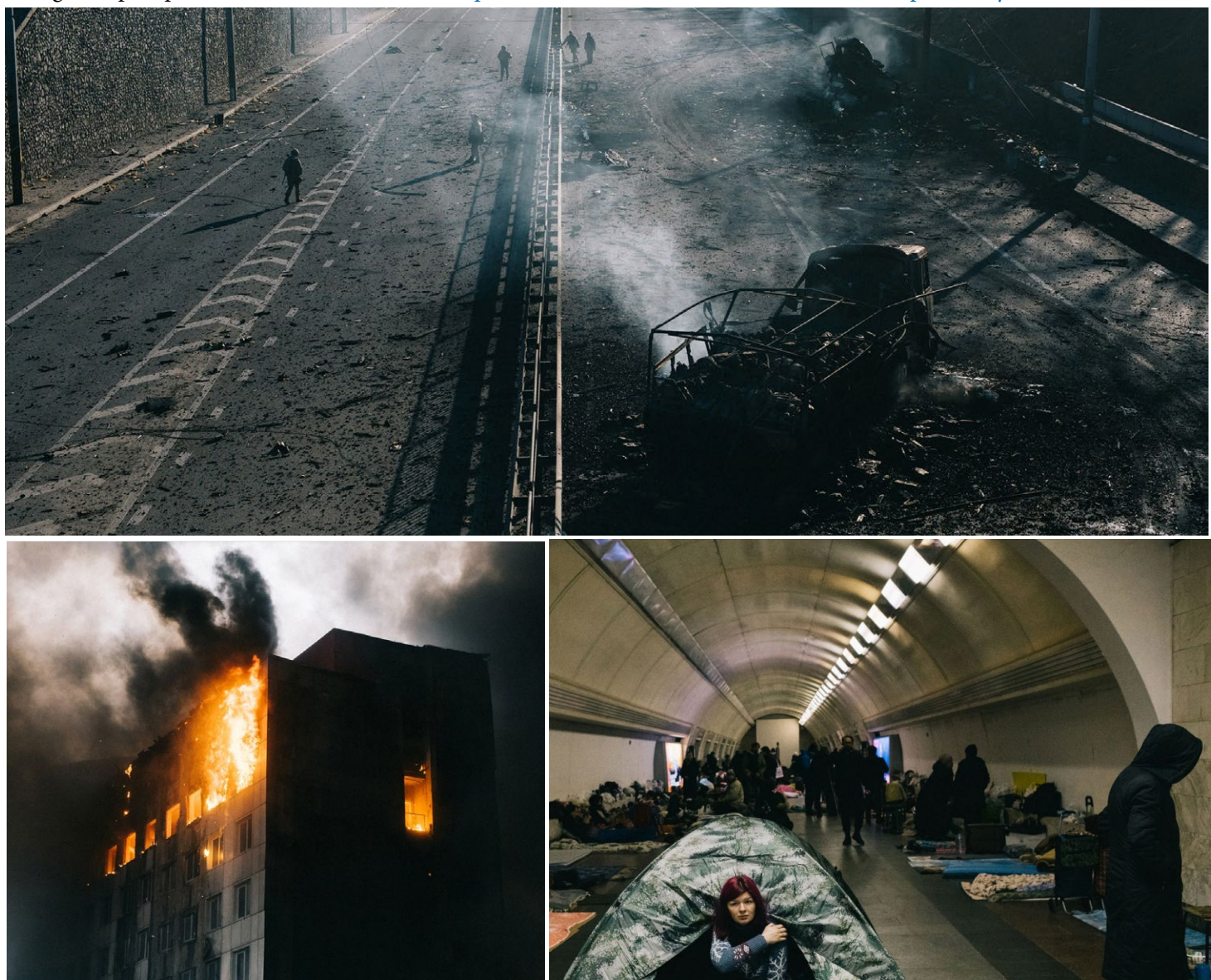

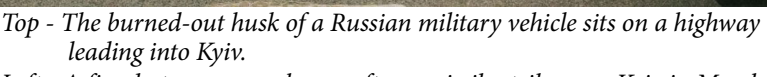

*Left - A fire destroys a warehouse after a missile strike near Kyiv in March. Above - A woman seeks shelter from Russian artillery and aerial bombardment in Kyiv's subway system on March 2.* 

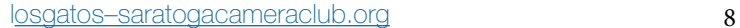

# **Infrared Photography with Kodak AeroChrome**

### <span id="page-8-0"></span>*From* **thephotoblographer.com**

Infrared photography has been a constant theme here at The Phoblographer. When photographers load up some Kodak Aerochrome, embark on an adventure, and create their infrared masterpieces, our excitement reaches boiling point. We have published many photographers shooting in this style. Below are some of the best to feature on the publication. [See article here](https://www.thephoblographer.com/2022/03/18/6-photographers-share-their-beautiful-infrared-photography/)

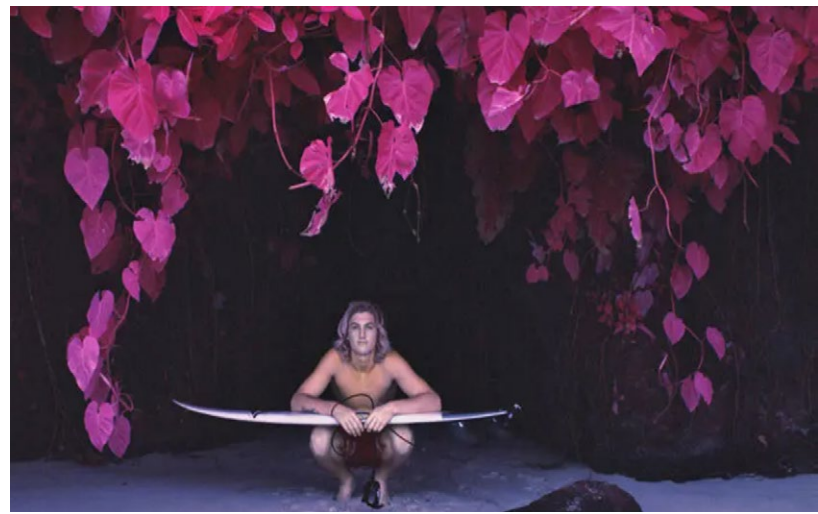

*Ryan Struck - enjoy his work here - [ryan-struck-photographs-adventure](https://www.thephoblographer.com/2018/04/18/ryan-struck-photographs-adventure-with-kodak-aerochrome-film/) Paolo Pettigiani - more of his work here- [Paolo Infrared](https://www.thephoblographer.com/2021/06/12/paolo-pettigiani-captures-the-magic-of-peru-and-bolivia-in-infrared/)*

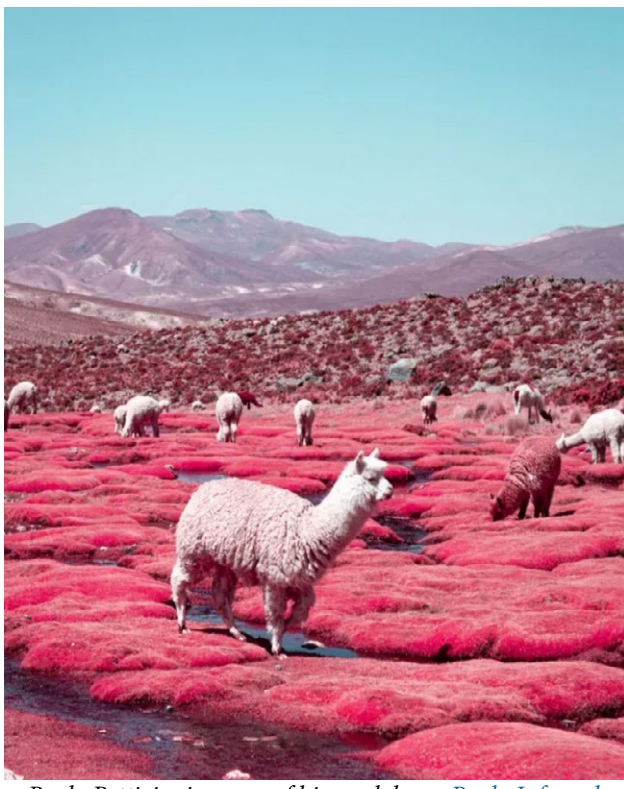

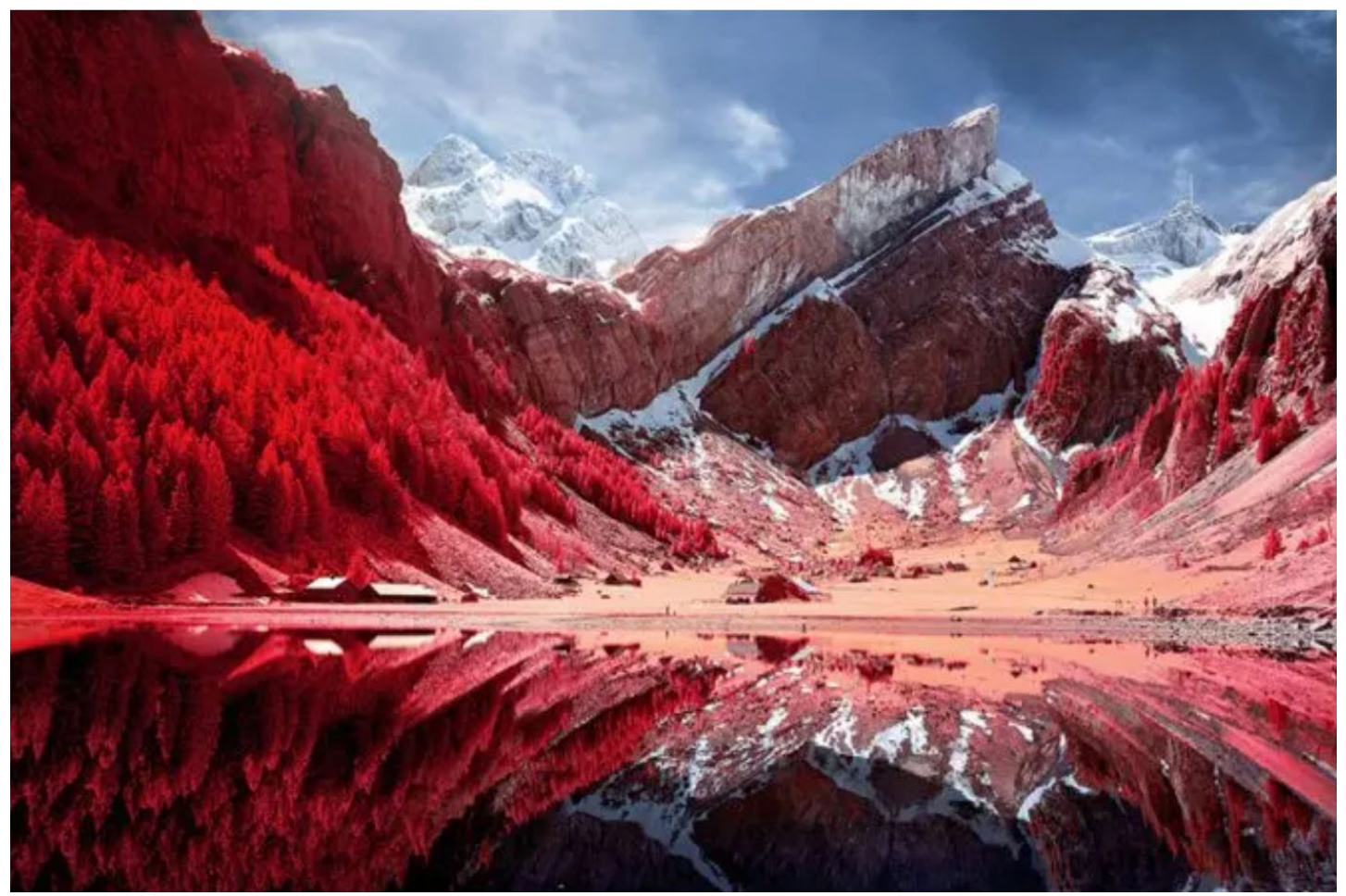

*Zak Van Biljon - infrared landscapes - [more here](https://www.thephoblographer.com/2017/01/02/zak-van-biljons-dreamy-landscapes-use-kodak-aerochrome/)*

# **Beautiful and Quirky Pet Portraits**

<span id="page-9-0"></span>*From* **petapixel.com** by Matt Growcoot

Award-winning pet photographer Cat Race uses clever tricks and intuition to capture unusual and stunning dog portraits. Race, 36, spoke to PetaPixel and revealed tricks of the trade as well as shared a behind-the-scenes video of her at work. [Read more here](https://petapixel.com/2022/04/19/photographer-captures-beautiful-and-quirky-pet-portraits/)

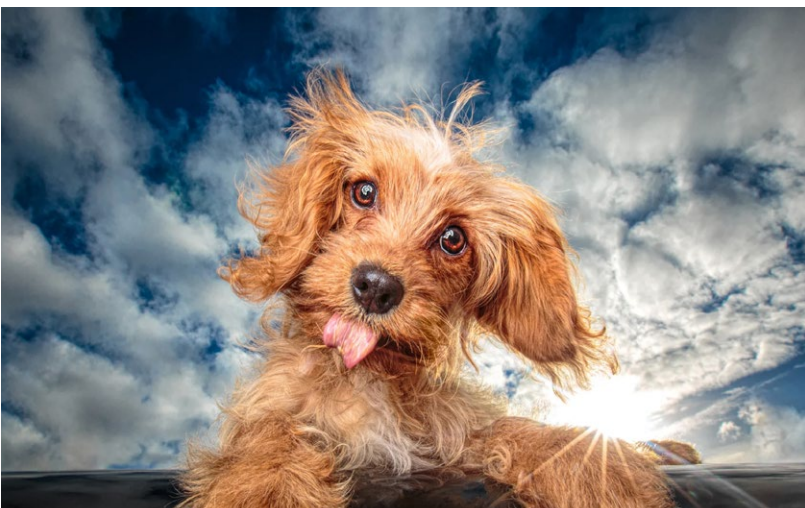

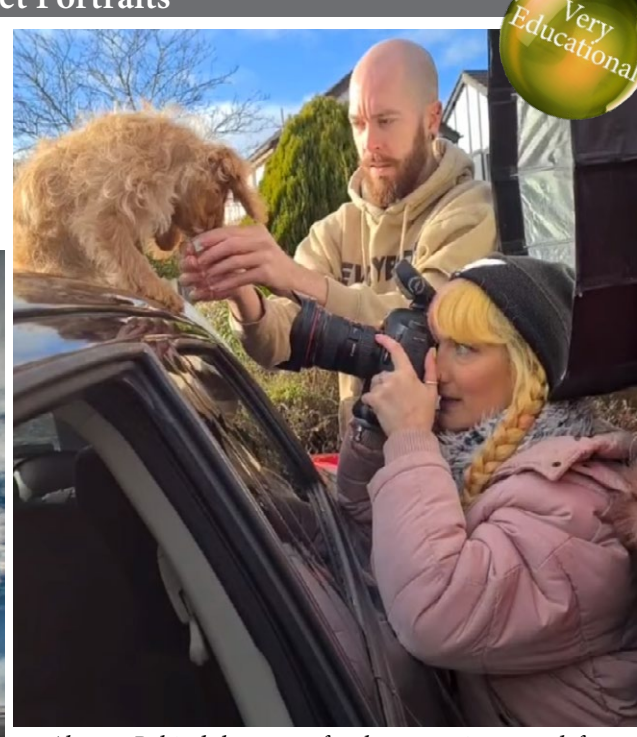

*Above - Behind the scenes for the puppy image at left*

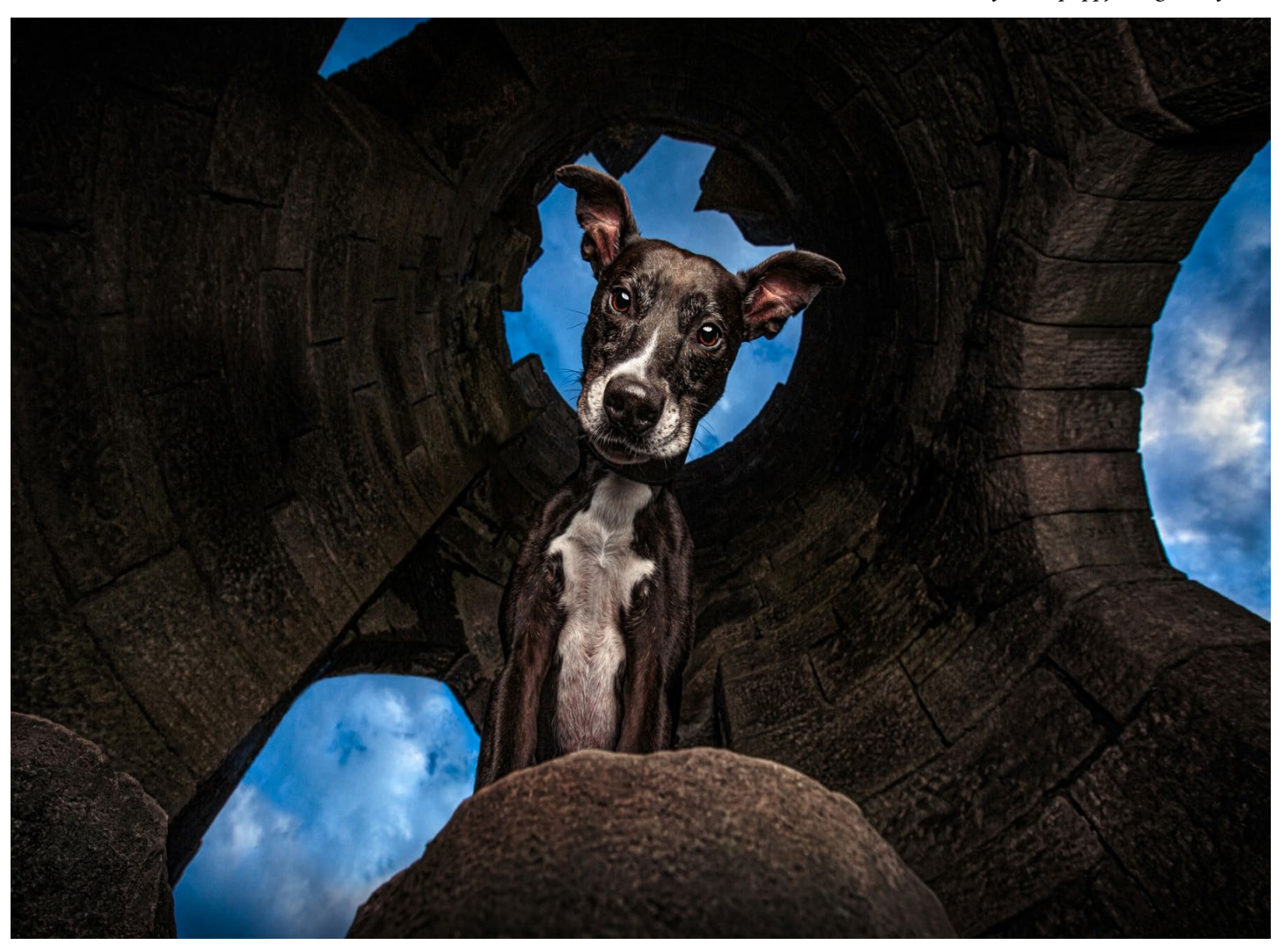

## **Energy of Seoul at Night**

<span id="page-10-0"></span>**From mymodernmet.com** *by Jessica Stewart* 

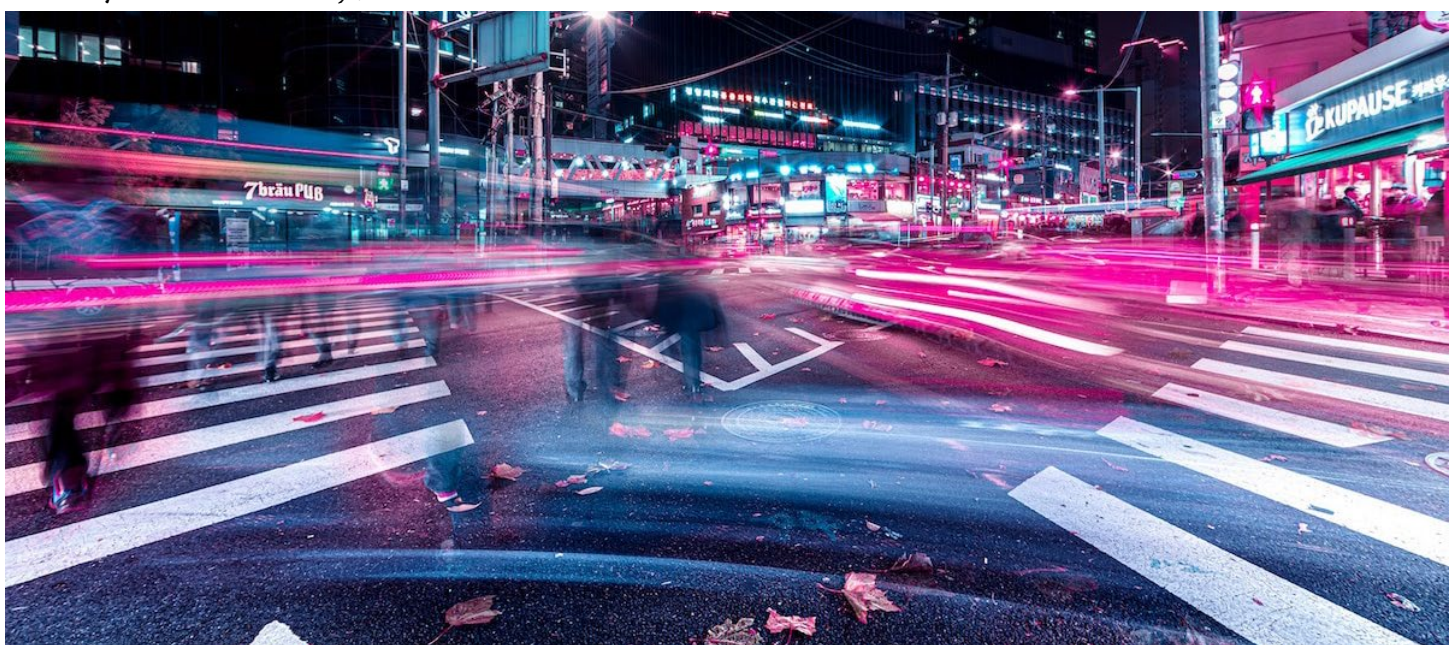

Photographer Xavier Portela is back with a new addition to his Glow series. For years, Portela has been wandering city streets at night and capturing their energy through a series of stunning photographs. Often focusing on the neon-soaked atmosphere of Asian cities, he's now added Seoul to his list. For Seoul Glow, Portela spent four nights in the South Korean capital and transformed it into his playground.

As is typical with his Glow series, color is a key component. Interestingly, Portela uses color as a way to highlight the full sensory experience he had while in each city. "The colors help me to get back all the variables like the sound, the temperature, the noise, the atmosphere, and the vibe of the location," Portela tells My Modern Met. "Glow is about how your brain remembers the place instead of how your eyes see it. The idea itself is about producing more vibrant visuals rather than just playing with colors." [Entire article here](https://mymodernmet.com/seoul-night-photography-xavier-portela/)

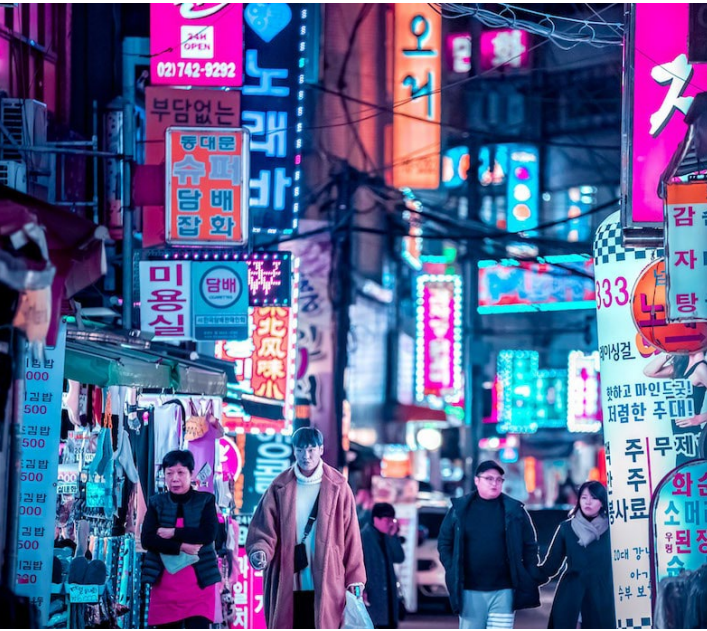

#### **Great Photography Articles**

Nikon Z9 Ditches Mechanical Shutter - [https://www.techradar.com/news/ditches-mechanical-shutter--its-a-big-dea](https://www.techradar.com/news/nikon-explains-why-the-z9-ditches-the-mechanical-shutter-and-why-its-a-big-deal)l Mix Flash and Fixed Light - [https://www.diyphotography.net/how-to-shoot-long-exposure-combining-flash-and-continuous](https://www.diyphotography.net/how-to-shoot-long-exposure-portraits-combining-flash-and-continuous-light-in-the-studio/)Phone Camera Gets Anamorphic Lens - [https://petapixel.com/2022/anamorphic-lenses-to-improve-smartphone-image](https://petapixel.com/2022/03/24/startup-uses-anamorphic-lenses-to-improve-smartphone-image-quality/) Carolina Fraser's Wildlife Photos - [https://www.thephoblographer.com/carolina-fraser-shootsstunningwildlife](https://www.thephoblographer.com/2022/03/01/how-carolina-fraser-shoots-her-stunning-award-winning-wildlife-photos/)

*Copyrights of all photos in this publication are retained by the photographers credited.*

#### **Key Contacts**

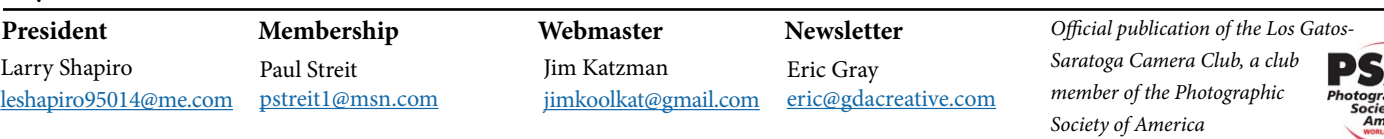